# **CLASS: M.Com. C.A., M.Com., M.A. Economics, M.A. H.R.M. 15A/250 St. JOSEPH'S COLLEGE (AUTONOMOUS) TIRUCHIRAPPALLI – 620 002 SEMESTER EXAMINATIONS – APRIL 2015**

**TIME: 40 Minutes MAXIMUM MARKS: 30** 

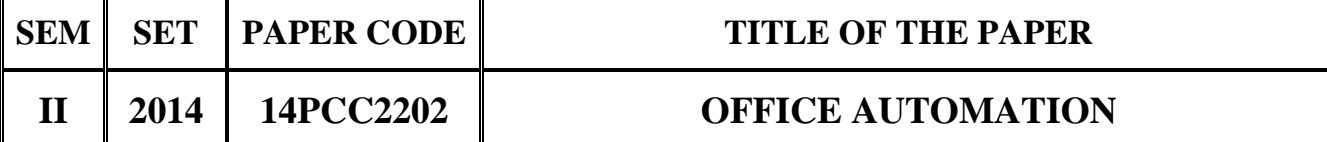

# **SECTION - A**

# **Answer all the questions:**  $30 \times 1 = 30$

### **Choose the correct answer:**

- 1. \_\_\_\_\_ option from clipboard is used to move data from one place to another in a document.
	- a) Copy & Paste b) Cut & Paste
	- c) Bold d) Justify

2. Which of the following is not valid version of MS Office?

- a) Office XP b) Office Vista
- c) Office 2007 d) None of above
- 3. Portrait and Landscape are
	- a) Page Orientation b) Paper Size
	- c) Page layout d) All of above
- 4. Thesaurus tool in MS Word is used for
	- a) Spelling suggestions b) Grammar options
	- c) Synonyms and Antonyms words d) All of above
- 5. Borders can be applied to
	- a) Cells b) Paragraph
	- c) Text d) All of above
- 6. Which of the following is not a font style?
	- a) Bold b) Italics
	- c) Regular d) Superscript

- 
- 
- 
- 
- 
- 7. Which function will you use to enter current time in a worksheet cell?
	- a)  $Today()$  b)  $Now()$
	- c) Time() d) Current Time()
- 8. A worksheet range is a
	- a) A command used for data modeling
	- b) A range of values such as from 23 to 234
	- c) A group of cells
	- d) A group of worksheets
- 9. Excel uniquely identifies cells within a worksheet with a cell name
	- a) Cell names
	- b) Column numbers and row letters
	- c) Column letters and row numbers
	- d) Cell locator coordinates
- 10. Which area in an excel window allows entering values and formulas
	- a) Title bar b) Menu bar
	- c) Formula bar d) Standard toolbar
- 11. To create a formula, you can use:
	- a) Values but not cell references
	- b) Cell references but not values
	- c) Values or cell references although not both at the same time
	- d) Value and cell references
- 12. Which function calculates your monthly mortgage payment?
	- a) PMT (payments) b) NPER (number of periods)
	- c) PV (present value) d) All of above
- 13. Special effects used to introduce slides in a presentation are called
	- a) Effects b) Custom animations
	- c) Transitions d) Present animations
- 
- 

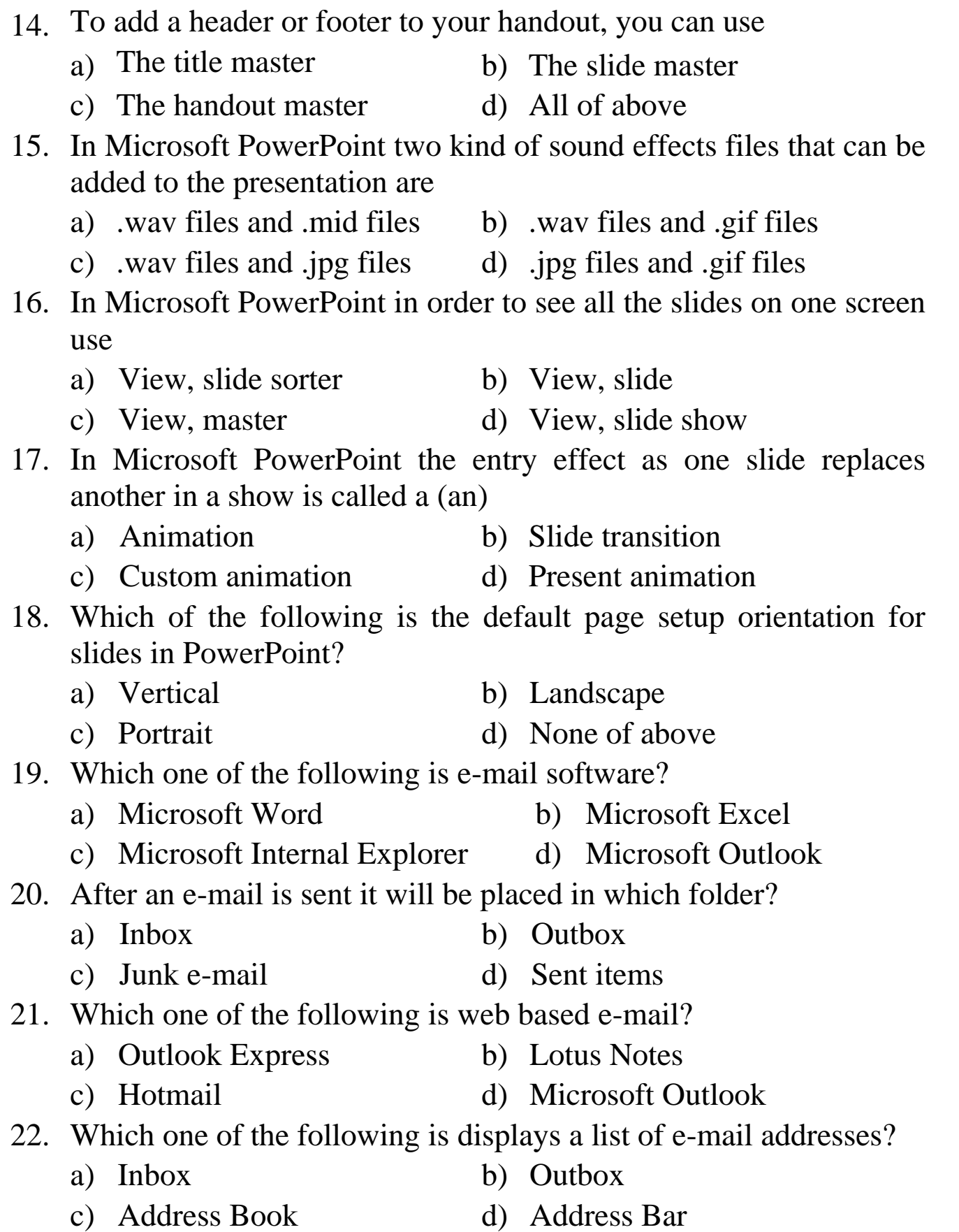

# 23. Which of the following shows or hides the Outlook Bar?

- a) Outlook Express b) View menu
- c) Outlook Bar d) Microsoft Outlook

24. Which of the following sends the message or file to the recipient you specify?

- a) Inbox b) Reply
- c) Forward d) Send
- 25. In Access 2007, to make changes in the Trust Center, you need to go to the \_\_\_\_\_.
	- a) Microsoft Office button b) Navigation Pane
	- c) Quick Access toolbar d) Database Tools command tab
- 26. When you add fields in \_\_\_\_\_, a Field List pane displays?
	- a) Design view b) Layout view
	- c) Print Preview d) Report view
- 27. An report, including a basic report, can be modified in \_\_\_\_\_.
	- a) Form view b) Layout view
	- c) Print Preview d) Report view
- 28. A straight often display summary data such as totals or counts.
	- a) Group Header b) Group Footer
	- c) Report Header d) Page Footer
- 29. Which of the following can be Report Wizard NOT do?
	- a) Add summary functions b) Create groups
	- c) Group fields into more than one Control Layout d) Select fields

30. **allows you to resize controls, adjust column widths, move** columns, and change labels while viewing the actual data in the report.

- a) Design view b) Layout view
- c) Print Preview d) Report view

\*\*\*\*\*\*\*\*\*\*\*\*\*\*\*\*\*\*\*\*\*

- 
- 
- 
- 
- 
- 
- 

- -